# ASSEMBLÉE GÉNÉRALE MIXTE SOCIÉTÉ GÉNÉRALE

## **MERCREDI 18 MAI 2016 A 16H**

# À L'ESPACE GRANDE ARCHE, PARIS LA DÉFENSE

Pour plus de simplicité et afin de permettre au plus grand nombre d'actionnaires de participer,

## **Société Générale offre à ses actionnaires la possibilité d'effectuer l'ensemble de leurs démarches par Internet.**

Vous gardez, si vous le souhaitez, la possibilité de voter avec le formulaire papier.

L'Assemblée générale sera retransmise en direct et en différé sur [www.societegenerale.com](http://www.societegenerale.com/)

À l'issue de l'Assemblée, un communiqué de presse détaillant les résultats des votes sera diffusé, et un compte-rendu sera proposé dans la Lettre de l'Actionnaire datée de juin 2016.

Cette Lettre sera adressée par voie postale aux actionnaires détenant au moins 100 actions au porteur ou 1 action au nominatif, et consultable sur le site Internet [www.societegenerale.com.](http://www.societegenerale.com/)

**Vous pouvez consulter l'ensemble des informations relatives à l'Assemblée générale en cliquan[t ici](http://www.societegenerale.com/fr/connaitre-notre-entreprise/gouvernance/assemblee-generale)**

# **COMMENT PARTICIPER À L'ASSEMBLÉE GÉNÉRALE ?**

## **> LES CONDITIONS À REMPLIR POUR PARTICIPER À L'ASSEMBLÉE GÉNÉRALE**

Tout actionnaire doit pouvoir justifier de sa qualité au deuxième jour ouvré précédant l'Assemblée (J-2), soit au plus tard le **lundi 16 mai 2016 à 0h00** (heure de Paris).

Pour les actionnaires au **nominatif**, cet enregistrement comptable à J-2 dans les comptes de titres nominatifs est suffisant pour leur permettre de participer.

Pour les actionnaires au **porteur**, ce sont les intermédiaires habilités, teneurs des comptes de titres au porteur, qui justifient directement auprès du centralisateur de l'Assemblée de la qualité d'actionnaire de leurs clients soit :

- lors de la transmission du formulaire unique de vote par correspondance, ou de la demande de carte d'admission ;
- lors de l'utilisation du site de vote par Internet.

Si un actionnaire au **porteur** souhaite participer physiquement à l'Assemblée et n'a pas reçu sa carte d'admission le 16 mai 2016, il devra demander à son intermédiaire financier de lui délivrer une **attestation de participation** qui lui permettra de justifier de sa qualité d'actionnaire à J-2 pour être admis à l'Assemblée.

**Pour tout renseignement relatif au traitement des demandes de carte, contactez le centre d'appel des cartes d'admission de Société Générale au 0 825 315 315 (coût de l'appel : 0,15 € HT/min depuis la France), du lundi au vendredi, de 8h30 à 18h00**

## **> VOTRE PARTICIPATION À L'ASSEMBLÉE GÉNÉRALE**

Vous pouvez choisir l'un des **modes de participation** suivant :

- assister personnellement à l'Assemblée générale ;
- voter par correspondance ou par Internet ;
- donner pouvoir au Président ou un tiers, par correspondance à J-2, ou par Internet avant le lundi 16 mai 2016 à 15h (heure de Paris).

#### Dans tous les cas, **vous devez impérativement** soit :

- vous connecter sur Internet selon les modalités décrites ci-dessous ;
- compléter le formulaire papier et le transmettre à votre intermédiaire habilité par courrier.

Une fois qu'un actionnaire a voté, envoyé un pouvoir ou demandé une carte d'admission, par quelque moyen que ce soit, il ne peut plus choisir un autre mode de participation.

## **COMMENT VOTER PAR INTERNET AU PREMIER TITRE ?**

Société Générale vous offre la possibilité de voter par Internet à l'Assemblée générale 2016 quelque soit le nombre d'actions détenues, à partir du **vendredi 15 avril 2016 à 9h** (heure de Paris) jusqu'au **mardi 17 mai 2016 à 15h** (heure de Paris).

**Attention !** Si vous appartenez à plusieurs de ces catégories, vous devrez voter pour chacune d'entre elles.

*Afin d'éviter toute saturation éventuelle, il est recommandé aux actionnaires de ne pas attendre la date ultime pour se connecter.*

## **> ACTIONNAIRES AU NOMINATIF**

Connectez-vous sur le site **[www.sharinbox.societegenerale.com](https://nominet.socgen.com/F/home.html)** à l'aide de vos identifiants.

Dans votre espace personnel, cliquez sur la rubrique « Assemblée générale » puis sur « VOTER » pour accéder au site de vote et effectuer vos démarches.

#### **> ACTIONNAIRES SALARIÉS, PORTEUR DE PARTS DU FONDS E**

Connectez-vous sur le site sécurisé dédié, **[www.esalia.com](http://www.esalia.com/)** à l'aide des codes d'accès qui vous ont été envoyés par courrier.

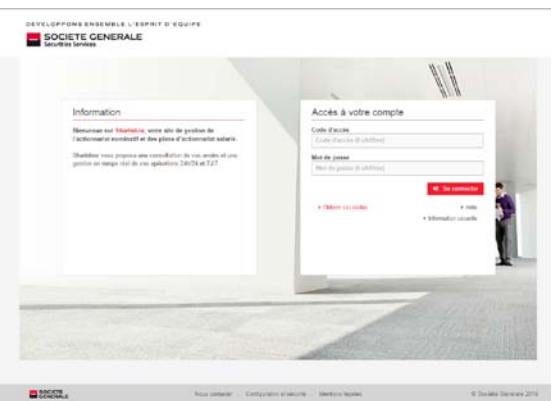

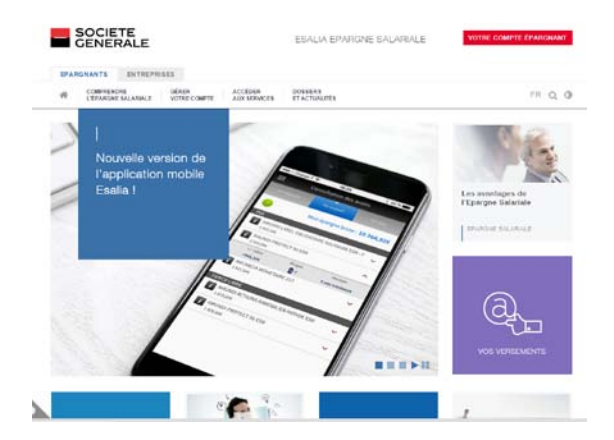

#### **> ACTIONNAIRES AU PORTEUR**

Connectez-vous sur l'**espace client du site Internet de votre intermédiaire financier**, à l'aide de vos codes d'accès habituels, vous serez alors renvoyé vers le site *Votaccess*. Cliquez sur l'icône qui apparaît sur la ligne correspondant à vos actions Société Générale et suivez les indications affichées à l'écran.

**Attention :** seuls les actionnaires au porteur dont l'intermédiaire financier a adhéré au système *Votaccess* et leur propose ce service pour l'Assemblée générale de Société Générale pourront y avoir accès. Les actionnaires au porteur intéressés par ce service sont invités à se rapprocher de leur intermédiaire financier afin de prendre connaissance des possibilités et des conditions d'utilisation.

# **COMMENT VOTER PAR CORRESPONDANCE AVEC LE FORMULAIRE PAPIER ?**

Votre formulaire, complété et signé, doit être retourné à votre intermédiaire financier qui le transmettra à Société Générale, Service des Assemblées générales, afin qu'il parvienne au plus tard le **16 mai 2016**.

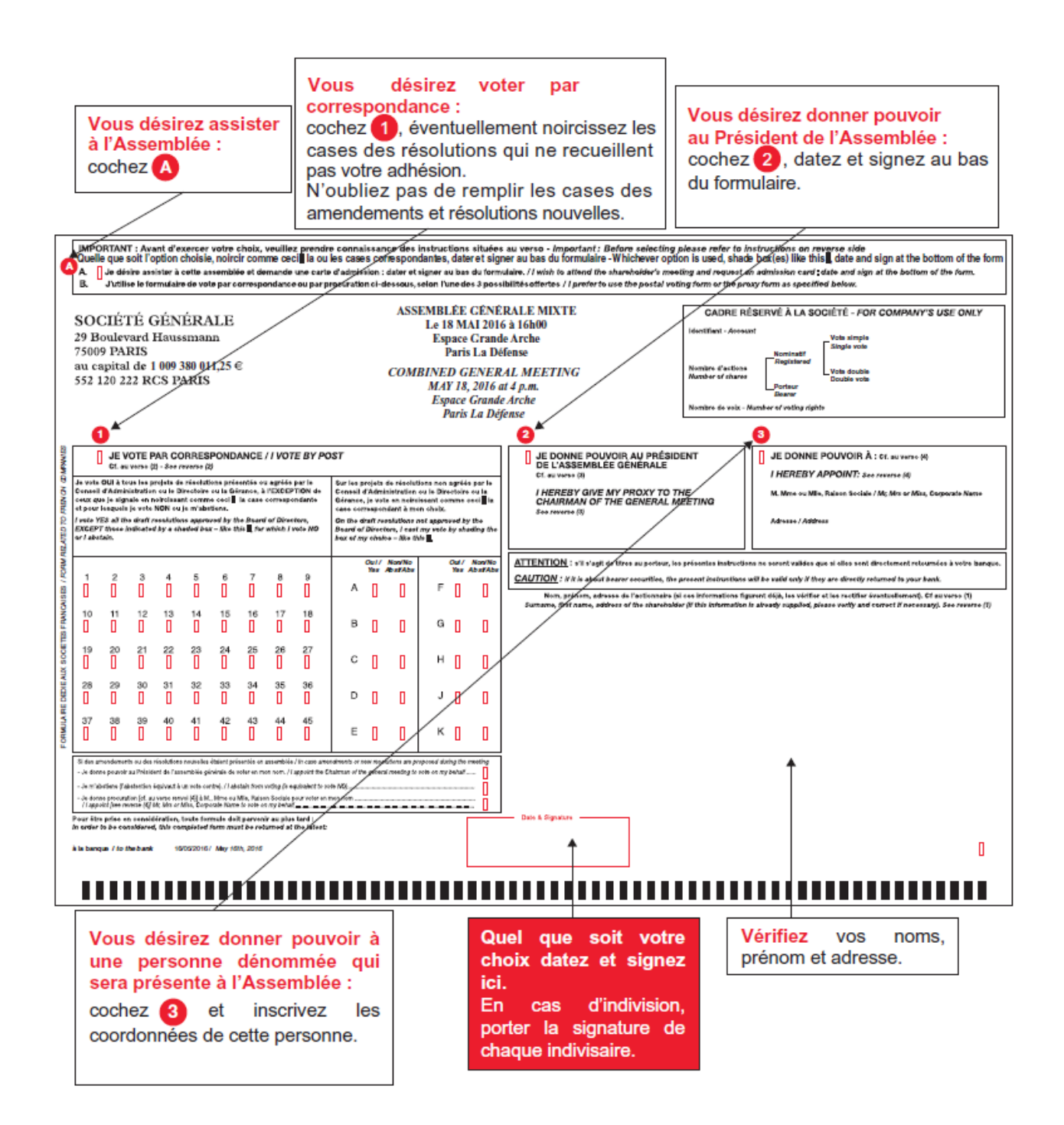

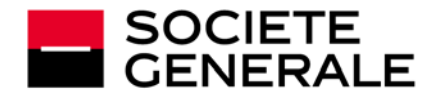